## **怎样确定股票各个板块的龙头股呢? gupiaozhishiba.com**

**怎样确定股票各个板块的龙头股呢?-股识吧**

 $500$ 

 $\,1$ 

**怎么了解一只股票的行业排名-**

 $500$ 

2 and  $2$ 

 $3<sub>3</sub>$ 

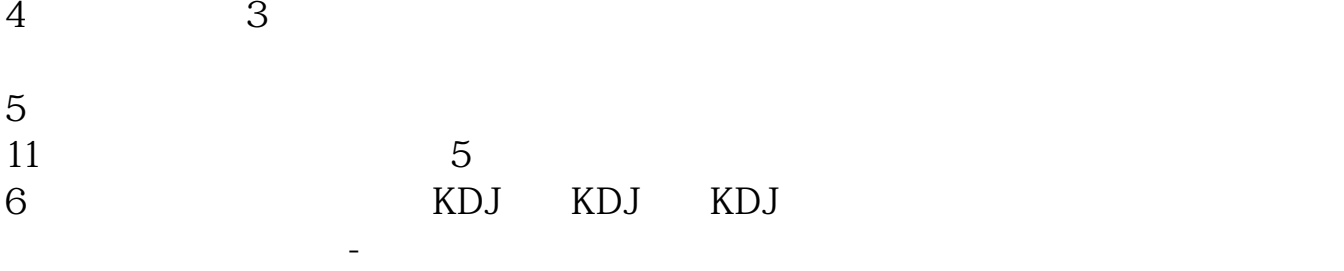

 $81$ 

 $F10$  10

 $R = \frac{R}{\sqrt{R}}$ 

400(.400)

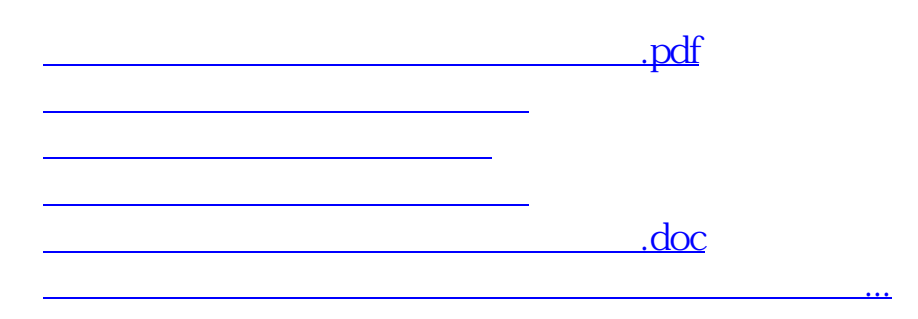

<https://www.gupiaozhishiba.com/article/23417335.html>